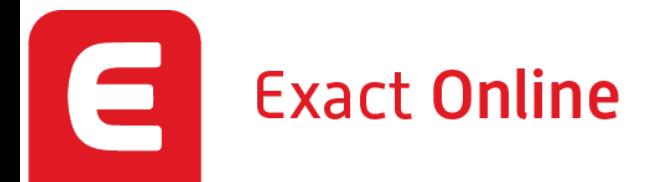

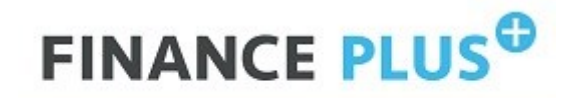

**JOUW FINANCIEEL SPARRINGPARTNER** 

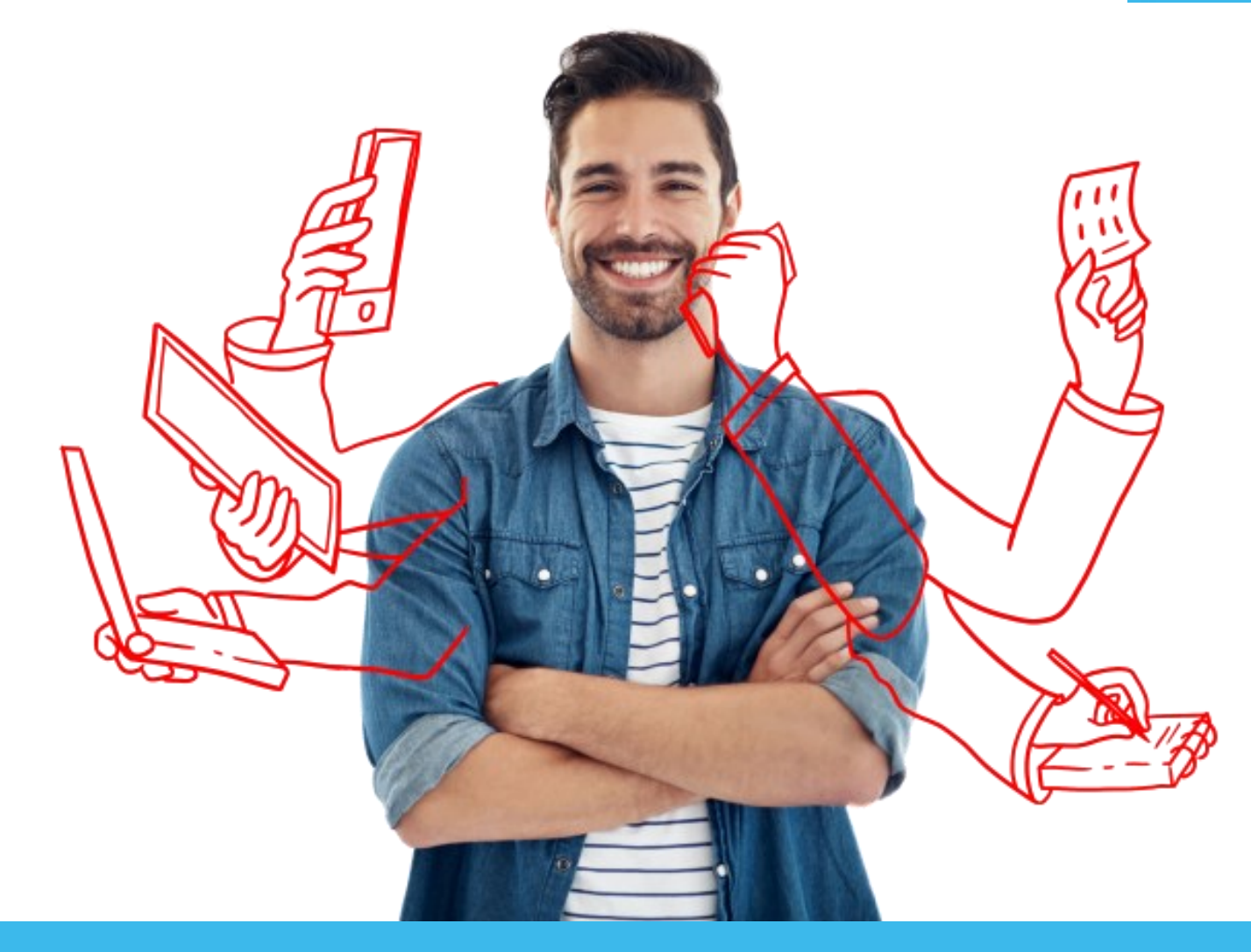

## **No Hands accounting**

## **Jouw administratie in 4 stappen geregeld**

**Bonnen**

**1**

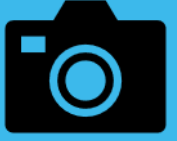

**Maak een foto van de bon via de app**

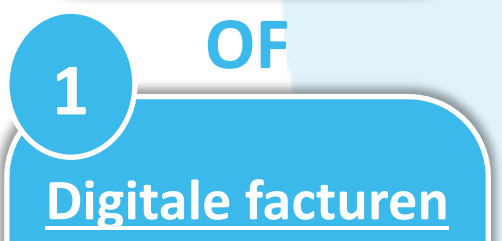

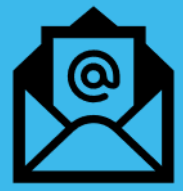

**Leverancier stuurt facturen direct door** **Documenten worden automatisch doorgestuurd of geüpload in de administratie van Exact Online**

**Finance Plus verwerkt de binnengekomen administratie**

**Direct realtime inzicht 2 3 4**

**in jouw administratie** 

**via jouw computer of** 

**de app op jouw** 

**mobiele telefoon.** 

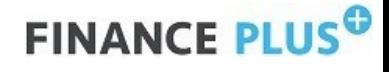

## **Stappenplan overstap**

2

**E-mailadres voor het aanleveren van facturen**

1

+ Vraag jouw leveranciers de facturen die aan jou gericht zijn voortaan te sturen naar het door Finance Plus opgegeven emailadres (ook eenmalige leveranciers).

Alle facturen die daar binnenkomen worden automatisch doorgestuurd naar jouw eigen emailadres en jouw financiële administratie in Exact Online. Hierdoor blijf jij in controle, maar hoef je deze niet meer handmatig door te sturen naar ons.

3

**Mobiele app voor het aanleveren van pinbonnen**

- + Download de mobiele app en log in met de inloggegevens die je via de mail hebt ontvangen van Exact Online.
- + Lever de facturen die je op dit moment nog moet aanleveren aan door in te loggen op de website. Kies bovenin voor "inkoop" en vervolgens voor "uploaden".
- + Geef bij een pinbon altijd aan op welke wijze deze betaald is: pin, creditcard, contant of privé.

Wij ontvangen graag alle bonnetjes ongeacht de hoogte van het bedrag. Na uploaden hoef je de foto van je bonnetje niet lokaal te bewaren.

**Hou ons op de hoogte van de voortgang**

+ Wil je ons per mail of telefonisch op te hoogte houden van de voortgang van bovenstaande stappen?

Uiteraard helpen we je ook graag als je vragen hebt over bovenstaande.

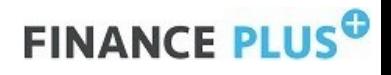

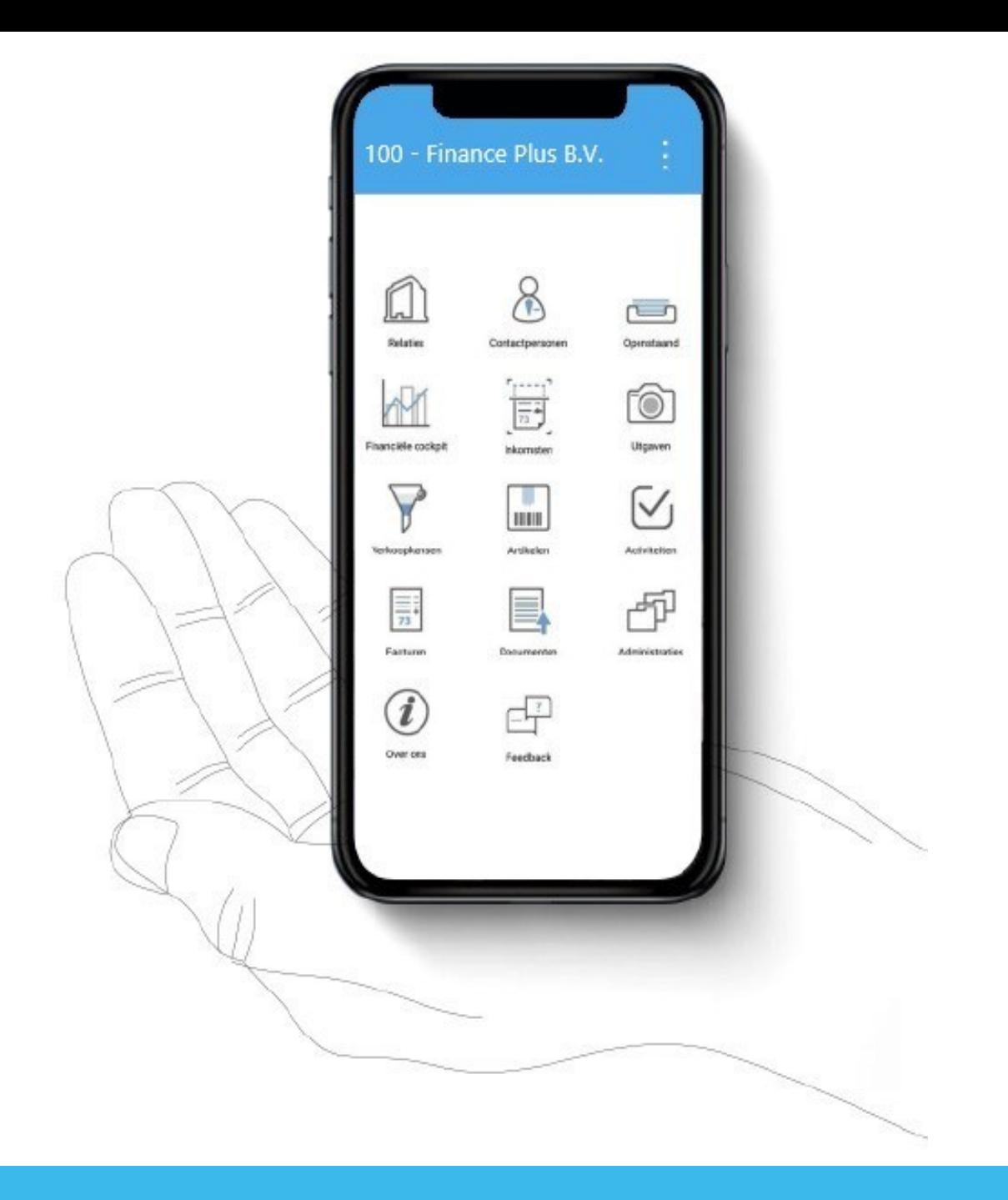

## **Mijn Finance Plus app**

- + **Makkelijk btw-aangiften goedkeuren**
- + **Eenvoudig relaties aanmaken vanuit KvK bestand**
	- + **Onderlinge communicatie via taken**
- + **Real-time inzicht in financiële resultaten en facturen**
- + **Snel en makkelijk (pin)bonnetjes aanleveren door er foto's van te maken**
	- + **Eenvoudig openstaande facturen betalen via een bankkoppeling**

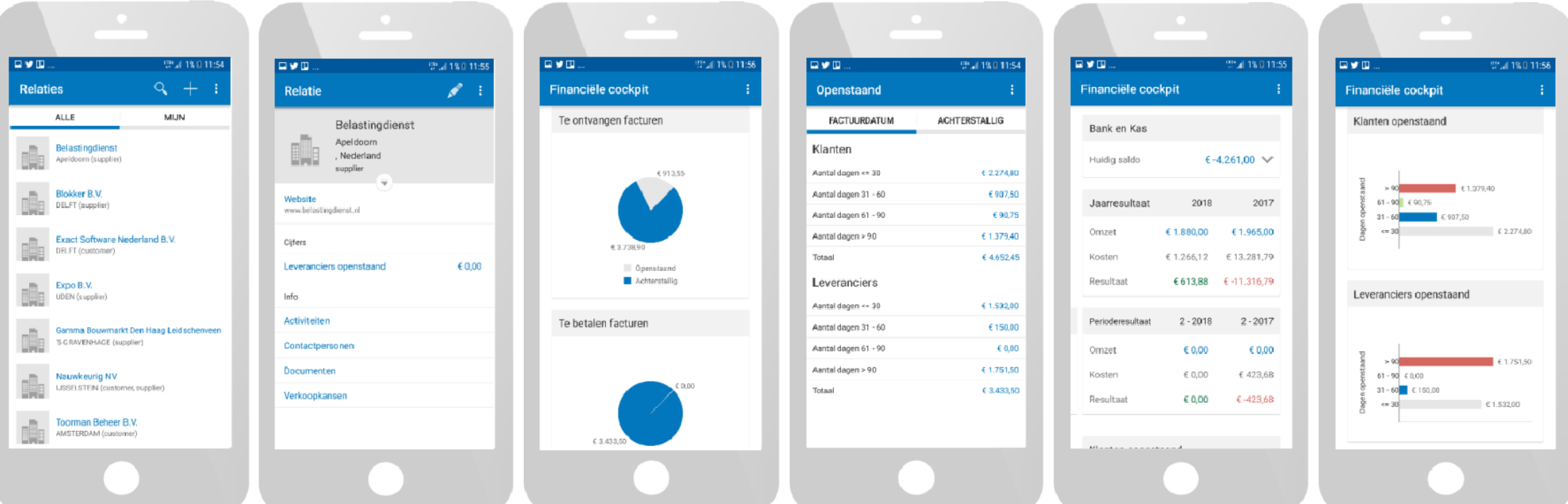